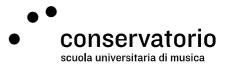

## System for collecting student feedback: how it works

## The process

The process of collecting data on student feedback works as follows:

- 1. At seminar completion, and after the teacher will have submitted the seminar evaluation module to the Segreteria Didattica, students will receive an invitation e-mail in their <a href="mailto:name.lastname@conservatorio.ch">name.lastname@conservatorio.ch</a> e-mail address.
- 2. By clicking the link in the invitation e-mail, a browser window will open with the feedback questionnaire already loaded for participation.
- 3. After filling out the questions, students should click the "Submit" button to save their responses.
- 4. Students will get a confirmation e-mail stating that they have successfully completed the questionnaire.

## The conditions

The conditions for participating in the survey are:

- Participation is open only to students who have participated to all regulated learning hours (80% participation for full-year seminars, 100% participation for all the others, as per <u>our regulations</u>).
- 2. The survey will be open for 1 month, after which it will be automatically deactivated, making participation no longer possible.
- 3. Students will be able to participate only once per seminar.

## Data management time-plan

In order to collect, analyse, and report data, the following steps will be followed:

- 1. Teacher submits the seminar evaluation module to the Segreteria Didattica.
- 2. QM officer checks which students should be invited to participate.
- 3. OM officer activates the survey and sends e-mail invitations.
- 4. After 15 days, e-mail reminders are sent to those students who have not yet given their feedback, or who haven't yet declined participation.
- 5. On day 31, the survey is deactivated.
- 6. Data is downloaded and transposed for analysis.
- 7. QM officer generates the internal and the teacher report.
- 8. Teacher report is sent to the teacher via e-mail.

conservatorio della svizzera italiana via soldino 9 CH-6900 lugano tel+41 91 960 30 40 info@conservatorio.ch conservatorio.ch

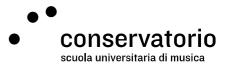

- 9. Internal report is submitted to the head of Academic Services.
- 10. Internal report is analysed and actions are taken (to improve, extend, vary, eliminate, etc. the seminar).
- 11. Reports and official directorate decisions are archived.

conservatorio della svizzera italiana via soldino 9 CH-6900 lugano tel +41 91 960 30 40 info@conservatorio.ch conservatorio.ch